# **Batch Data Analysis**

**Prof. Gheith Abandah**

1

#### **Reference**

• Chapter 7: **Batch Data Analysis**

**Big Data Science** & Analytics

A Hands-On Approach

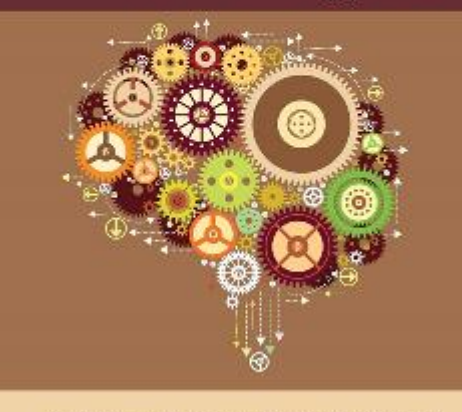

Arshdeep Bahga • Vijay Madisetti

- Arshdeep Bahga and Vijay Madisetti, **Big Data Science and Analytics: A Hands-On Approach**, 2019.
	- Web site:<http://www.hands-on-books-series.com/>

- Batch Analysis frameworks
	- Hadoop and MapReduce
	- Pig
	- Apache Oozie
	- Apache Spark
	- Apache Solr

# **Hadoop and MapReduce**

- **Apache Hadoop** is an opensource framework for **distributed batch processing** of **big data** .
- **MapReduce** is a parallel programming model suitable for analysis of big data.
- MapReduce algorithms allow **large -scale** computations to be **automatically parallelized**  across a large cluster of servers.

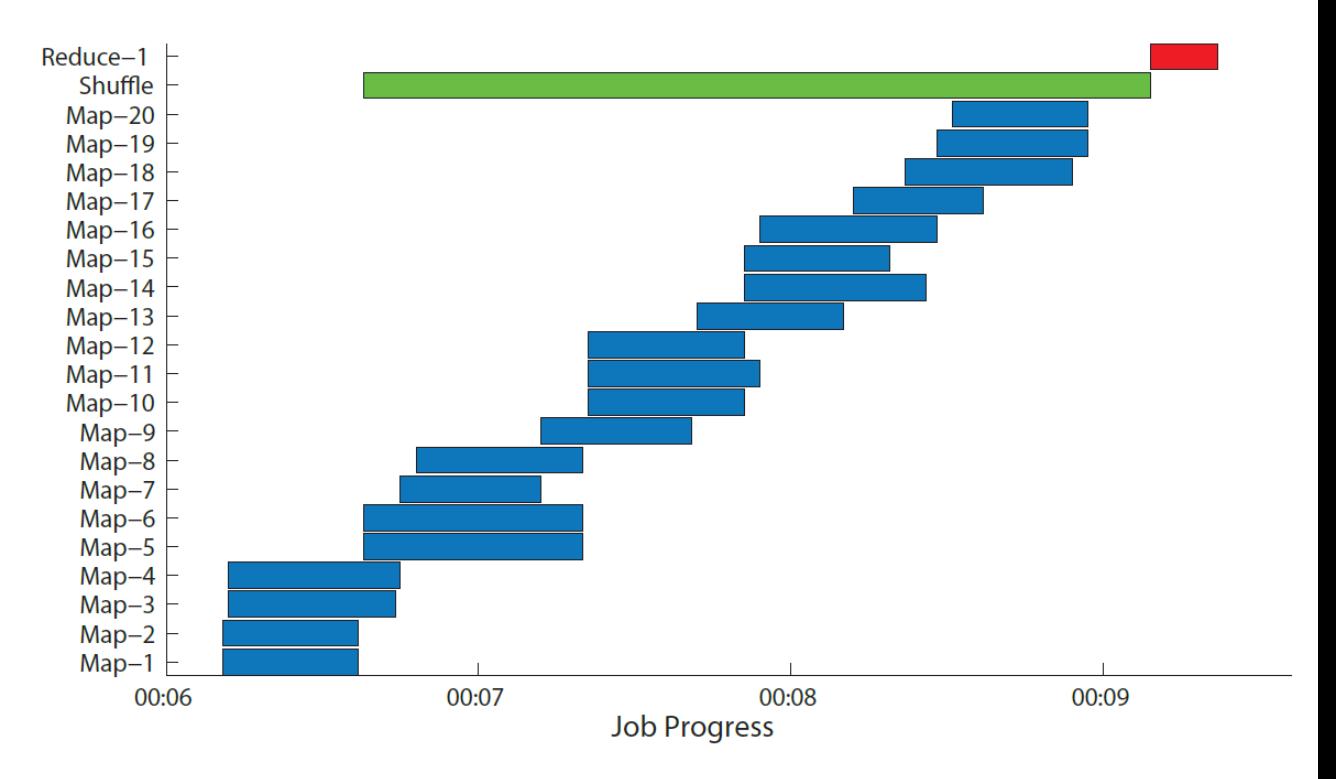

# **Hadoop YARN**

- **Hadoop Version 2**.
- The processing engine of Hadoop (MapReduce) has been separated from the **resource management component** .
- YARN is effectively an operating system for Hadoop that **supports** different processing engines on a Hadoop cluster:
	- **MapReduce** for batch processing,
	- **Apache Tez** for interactive queries
	- **Apache Storm** for stream processing

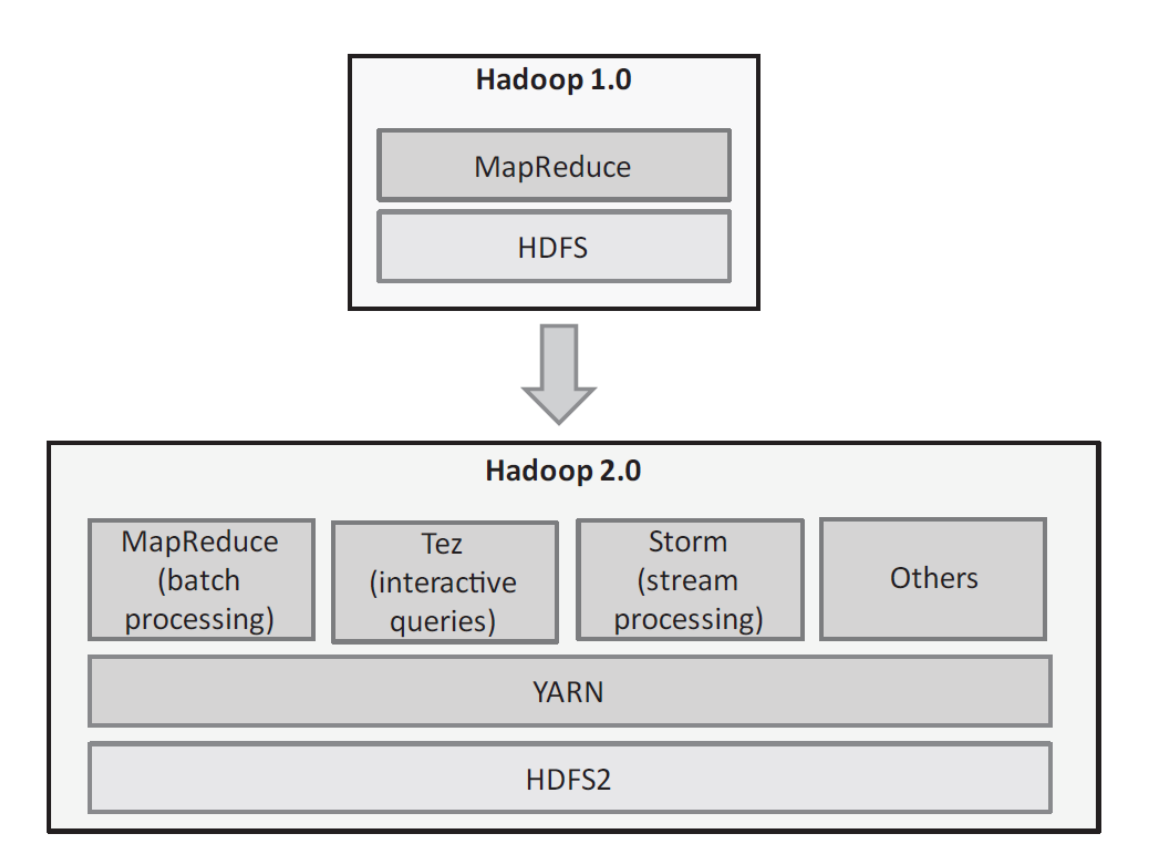

#### **MapReduce job execution workflow**

**Applications Manager**  manages the running **Application Masters** in the cluster.

**Application Master** asks for resources from the **Resource Manager** and works with the **Node Managers** to execute and monitor the tasks.

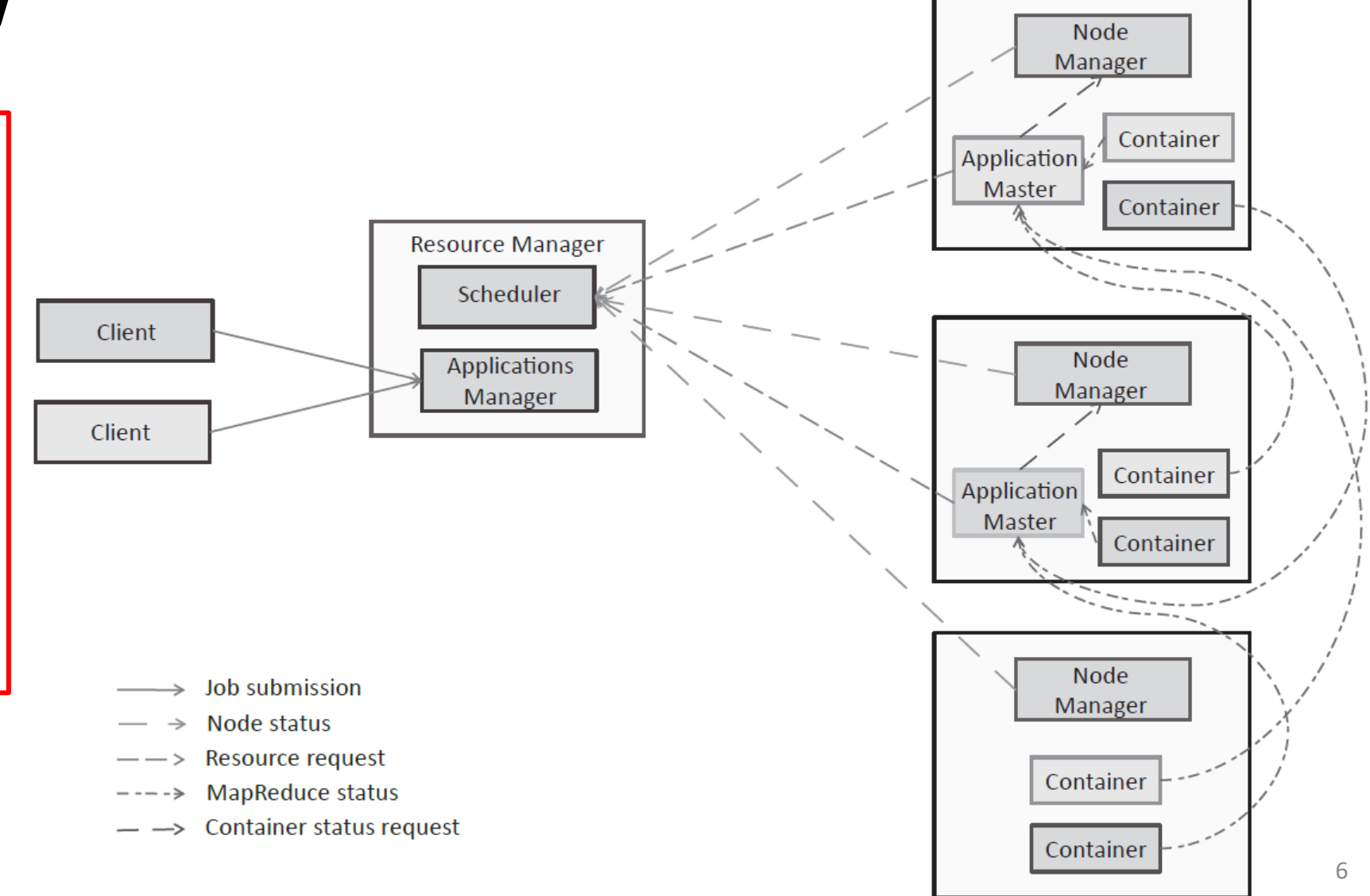

- Batch Analysis frameworks
	- Hadoop and MapReduce
	- Pig
	- Apache Oozie
	- Apache Spark
	- Apache Solr
- Pig is a **high-level data processing language**.
- Developers write **data analysis scripts**.
- **Pig compiler** translates these scripts into MapReduce programs.

#### **Pig Script Example**

```
# LOAD example
data = LOAD 'data.txt' as (text:chararray);
# FOREACH example
monthTemp = FOREACH data GENERATE SUBSTRING(text, 10,12) as month,
(double)SUBSTRING(text, 38,45) as temp;
DUMP monthTemp;
(01,22.9)
:
(12,5.6)
# FILTER example
low = FILTER monthTemp by temp<20.0;
DUMP low;
(01,10.4)
:
(12,4.8)
```
- Batch Analysis frameworks
	- Hadoop and MapReduce
	- Pig
	- Apache Oozie
	- Apache Spark
	- Apache Solr

## **Apache Oozie**

- For batch analysis applications that require **more than one MapReduce job** to be chained.
- Oozie is **workflow scheduler system** that allows managing Hadoop jobs.
- Oozie creates workflow which is a **collection of jobs**  arranged as Direct Acyclic Graphs (**DAG**).
- An action is executed only when the preceding action is completed.
- Uses an XML-based Process Definition Language called **Hadoop Process Definition Language** (hPDL).

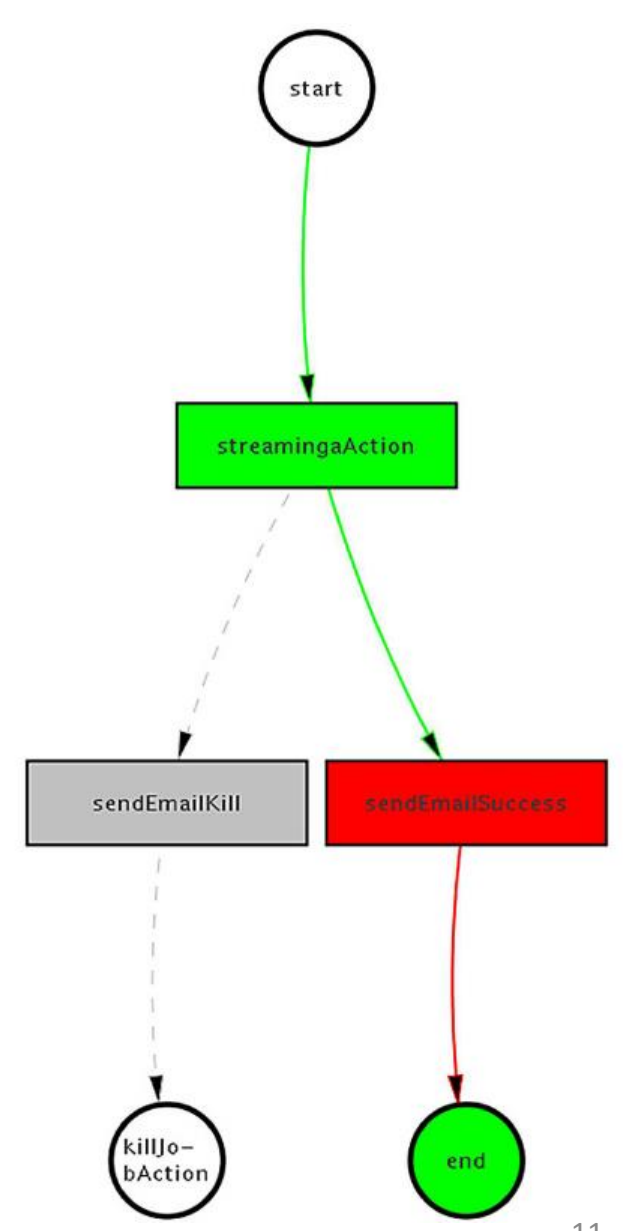

#### • Batch Analysis frameworks

- Hadoop and MapReduce
- Pig
- Apache Oozie
- Apache Spark
- Apache Solr

# **Apache Spark**

- Open-source cluster computing framework for **data analytics**.
- Supports **in-memory cluster computing** (faster than Hadoop).
- Allows **real-time**, **batch and interactive queries** and provides APIs for Scala, Java and **Python** languages.
- Spark **tools** for data analysis:

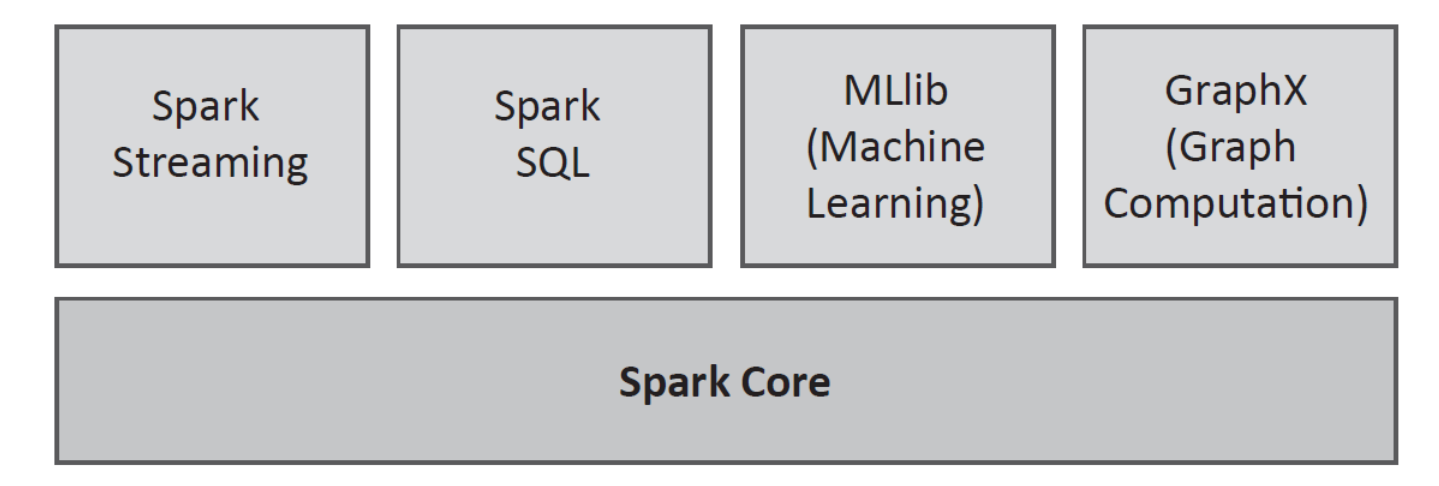

# **Components of a Spark cluster**

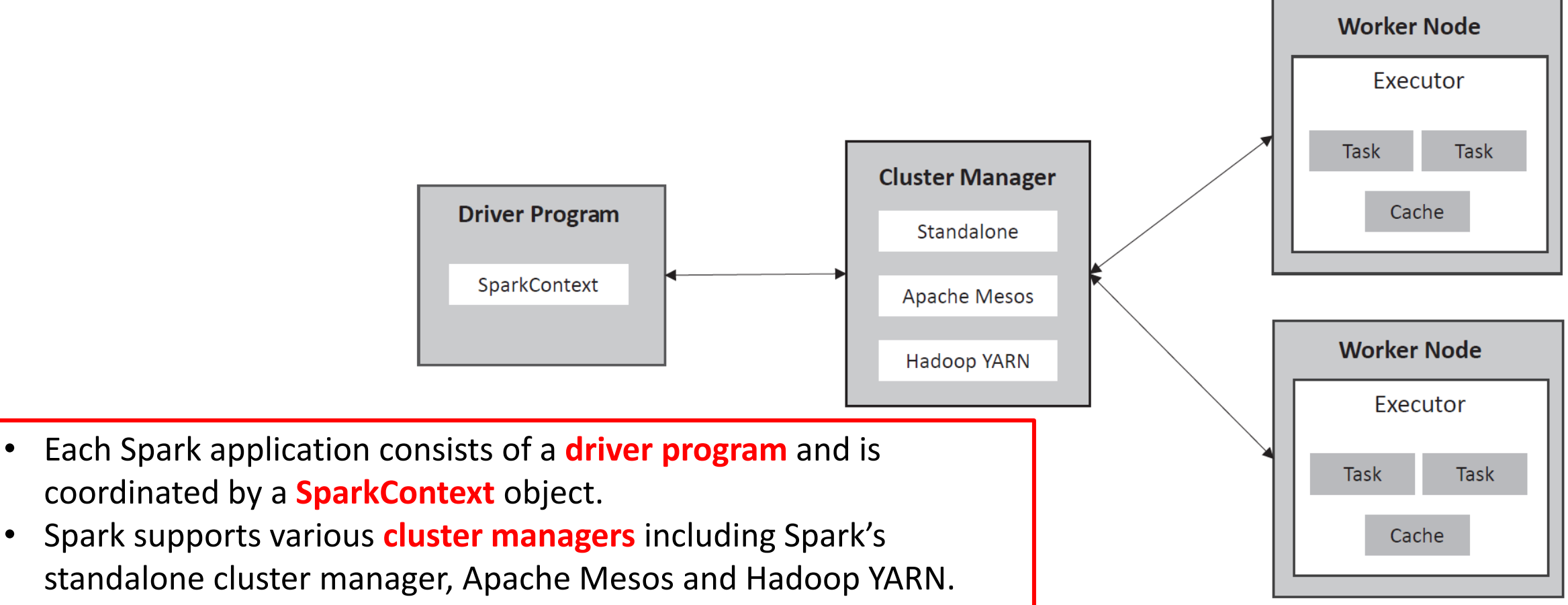

• The cluster manager allocates resources for applications on the **worker nodes**.

#### **Spark Operations**

- Spark provides a data abstraction called **resilient distributed dataset**  (RDD) which is a collection of elements partitioned across the nodes in a Spark cluster.
- Spark RDDs support two types of **operations**:
	- **Transformations** are used to create a new dataset from an existing one.
	- **Actions** return a value to the driver program after running a computation on the dataset.

#### **Example Transformations**

**from pyspark import SparkContext**

**sc = SparkContext(appName="TransformationApp")**

**lines = sc.textFile("file:///root/spark/README.md")**

```
# map transformation example
lineLengths = lines.map(lambda s: len(s))
lineLengths.take(5)
[14, 0, 78, 72, 73]
```
*# filter transformation example* **filteredLines = lines.filter(lambda line: line.find('Spark')>0) filteredLines.take(3) [u'# Apache Spark', u'rich set of tools including Spark SQL', u'and Spark Streaming for stream processing.']**

#### **Example Actions**

```
# reduce transformation example
lineLengths = lines.map(lambda s: len(s))
totalLength = lineLengths.reduce(lambda a, b: a + b)
3526
```
*# count transformation example* **lines.count() 98**

## **Apache Spark Python program for computing word count**

**from operator import add from pyspark import SparkContext**

```
sc = SparkContext(appName="WordCountApp")
lines = sc.textFile("file.txt")
```

```
counts = lines.flatMap(lambda x: x.split(' ')).map(
   lambda x: (x, 1)).reduceByKey(add)
```

```
output = counts.collect()
```

```
for (word, count) in output:
    print("%s: %i" % (word, count))
```
# **Summary**

#### • Batch Analysis frameworks

- Hadoop and MapReduce
- Pig
- Apache Oozie
- Apache Spark
- Apache Solr

## **Apache Solr**

- Scalable and open-source framework for **searching** data, which is built on Apache Lucene the open-source library for **indexing** and search.
- To enable searching of documents, Solr creates an **index** of the documents.
- Solr provides a REST-like **web service** that can be used for indexing and querying.

- Batch Analysis frameworks
	- Hadoop and MapReduce
	- Pig
	- Apache Oozie
	- Apache Spark
	- Apache Solr